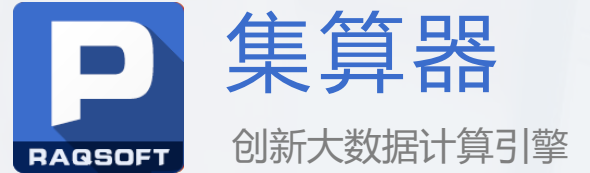

## 解决BIRT动态数据源的若干示例

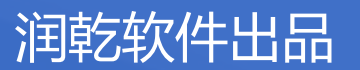

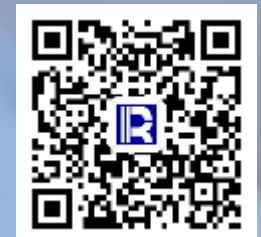

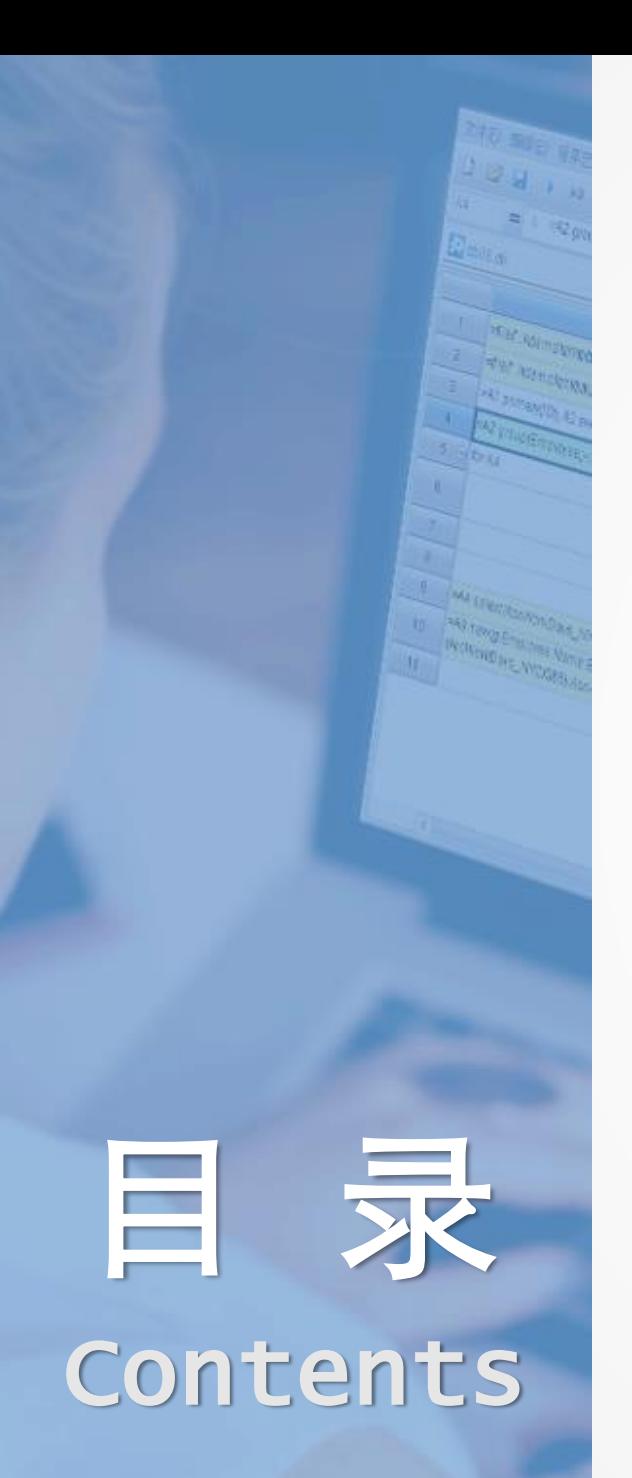

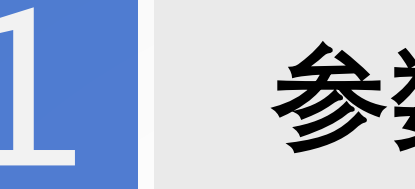

1 参数决定连接数据源

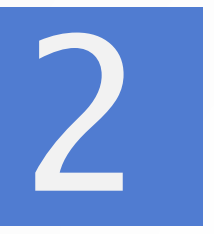

2 临时拼接SQL与表达式

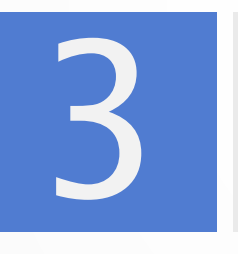

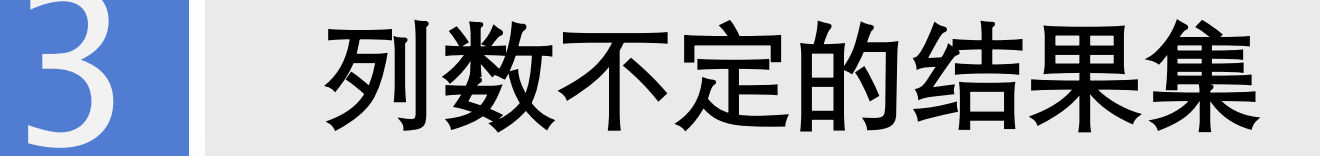

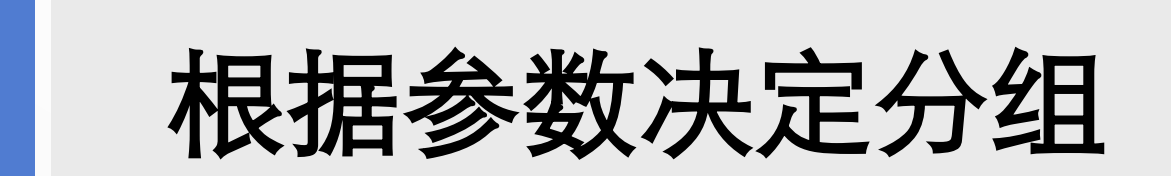

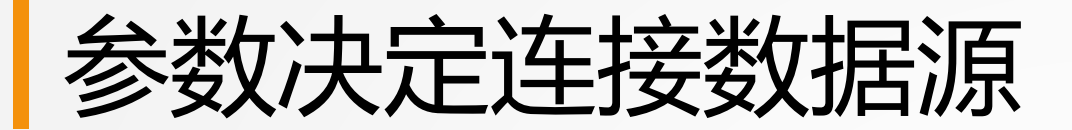

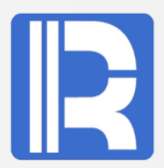

#### 有时我们需用参数动态指定数据源,或向子报表、table控件动态传入数据源名。BITR等报表工具必 须要借助高级语言实现,非常麻烦

#### 数据源myDB和oraDB分别指向不同数据库,两库中有相同结构的表Order,报表要根据参数动态连接 数据源,查询Order中金额大于1000的订单

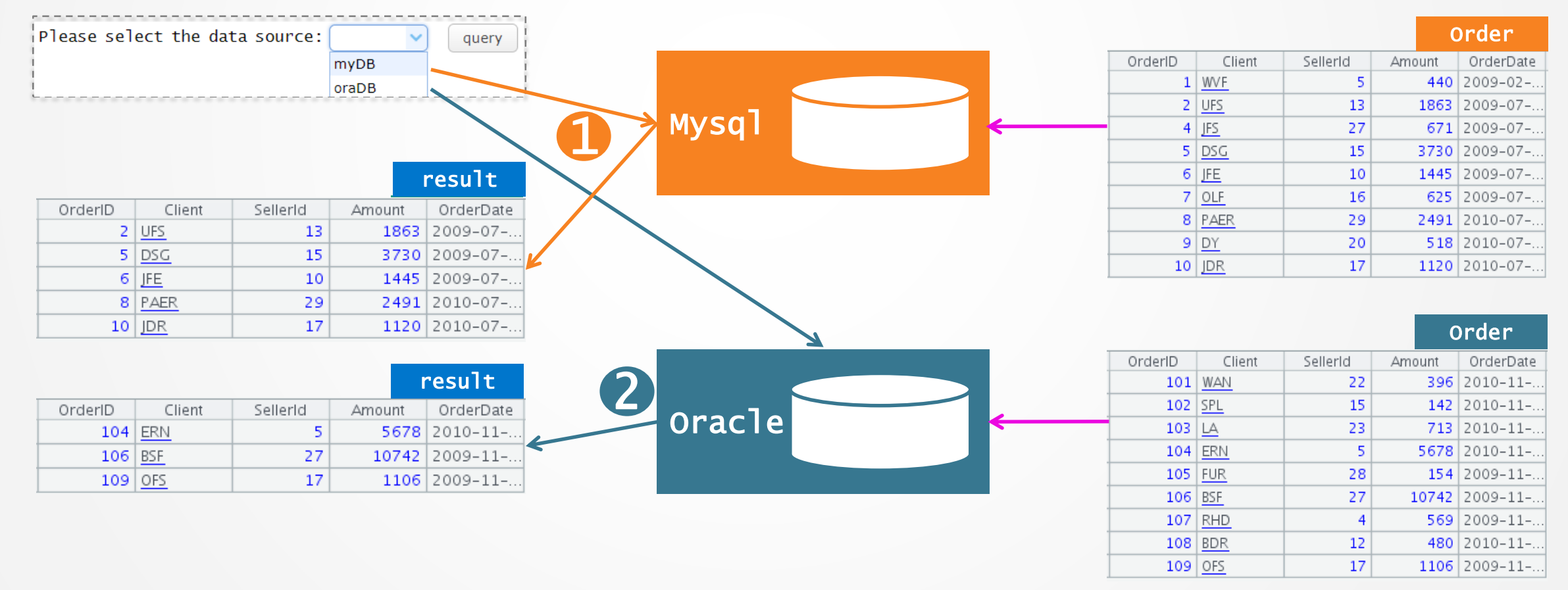

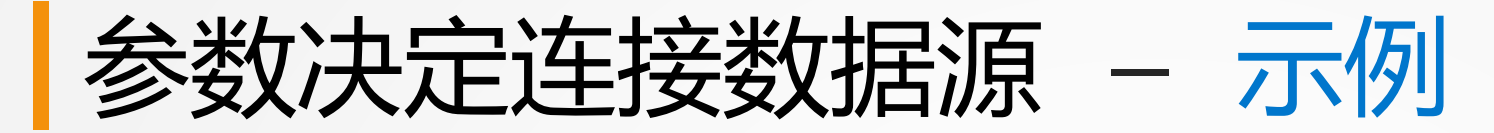

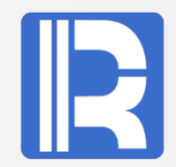

#### 集算器支持动态解析表达式,可以很好地实现这个需求

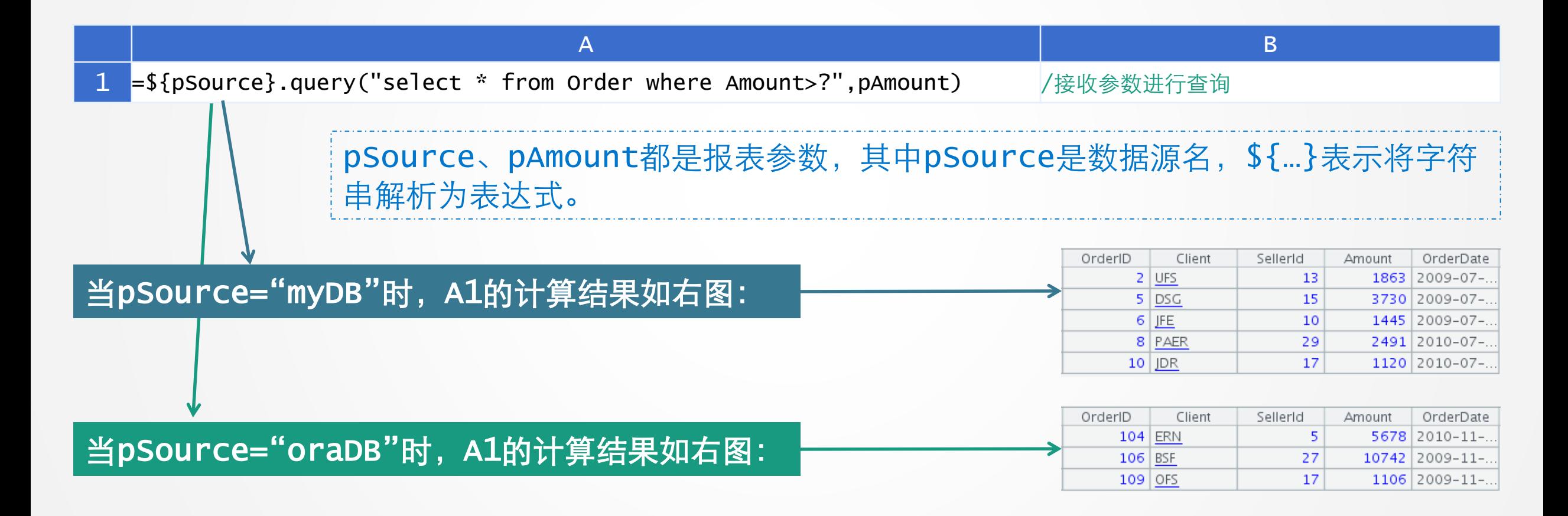

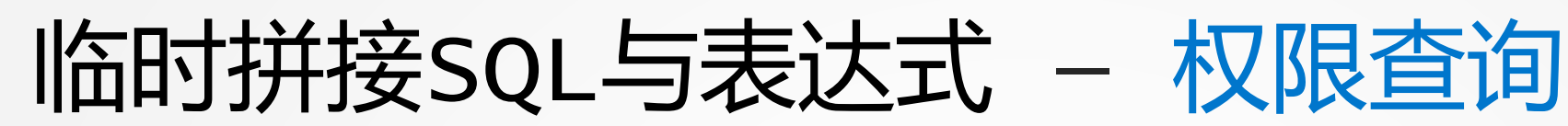

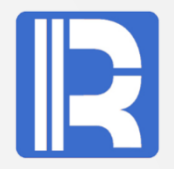

#### 根据传入的用户名,分级别查询出不同的订单信息。

#### author存储用户部门信息, account存储账目信息(多个用户可归属于一个账目), META存储订单明细

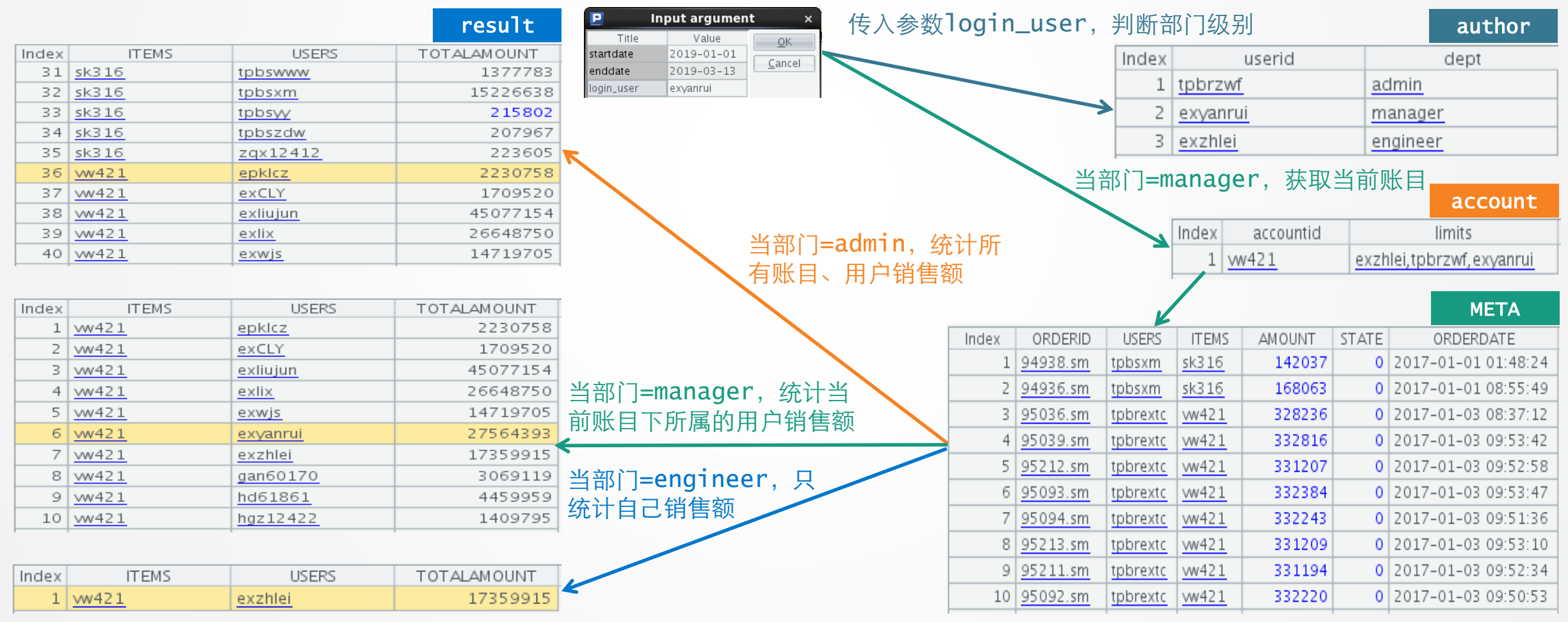

临时拼接SQL与表达式 - 权限查询 - 示例 IR

问题实质是根据权限级别动态拼接SQL条件,这在自助查询场景中很常见。使用外部程序或存储过程 的代码难写、工作量大;引入集算器,能用较少代码就能完成此逻辑判断;其特有的宏机制极大地提 高了代码复用程度

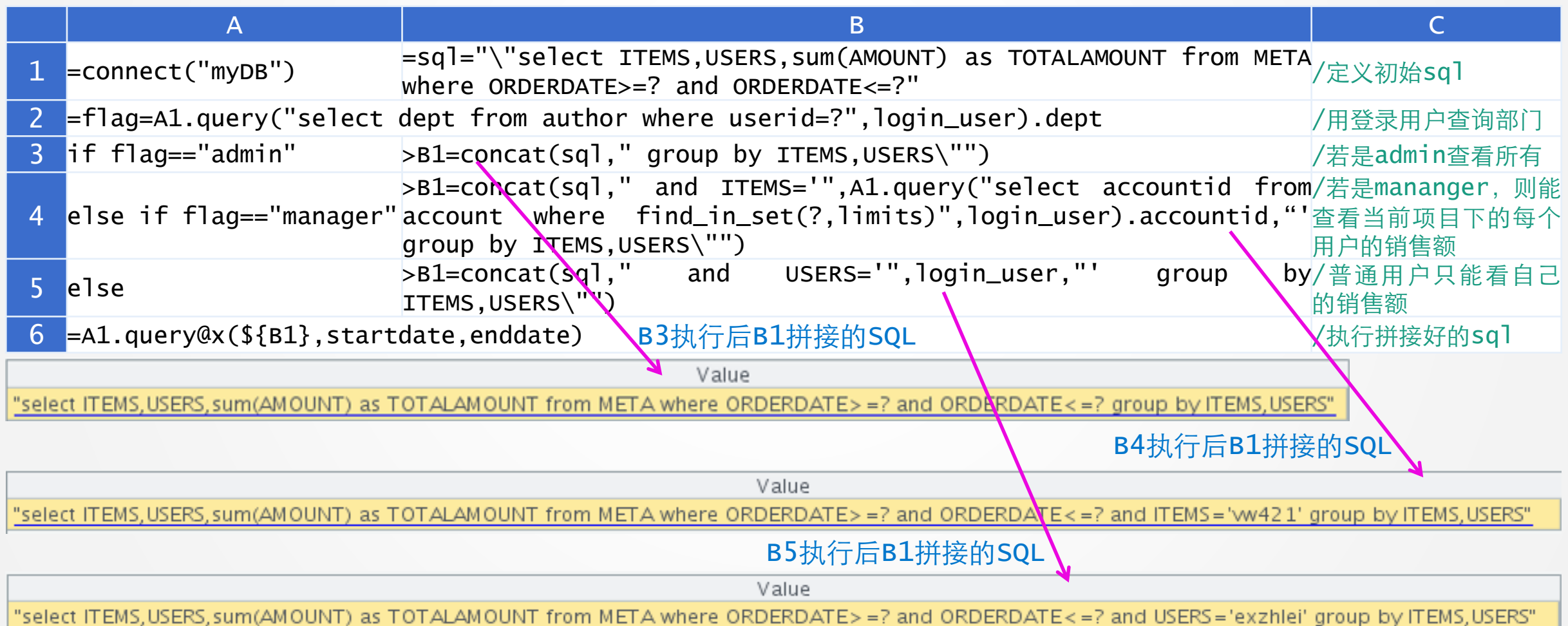

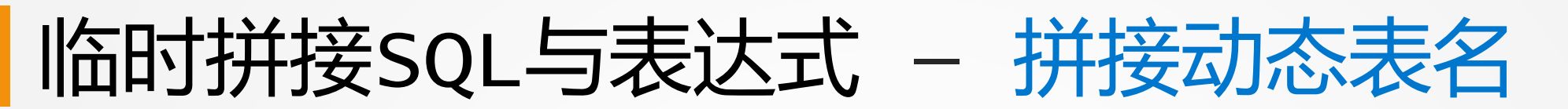

#### 表A、B、C, 其中A表中存放了其它表的表名,根据A表中记录的TableName查询对应ID在 "TableName表"中的值

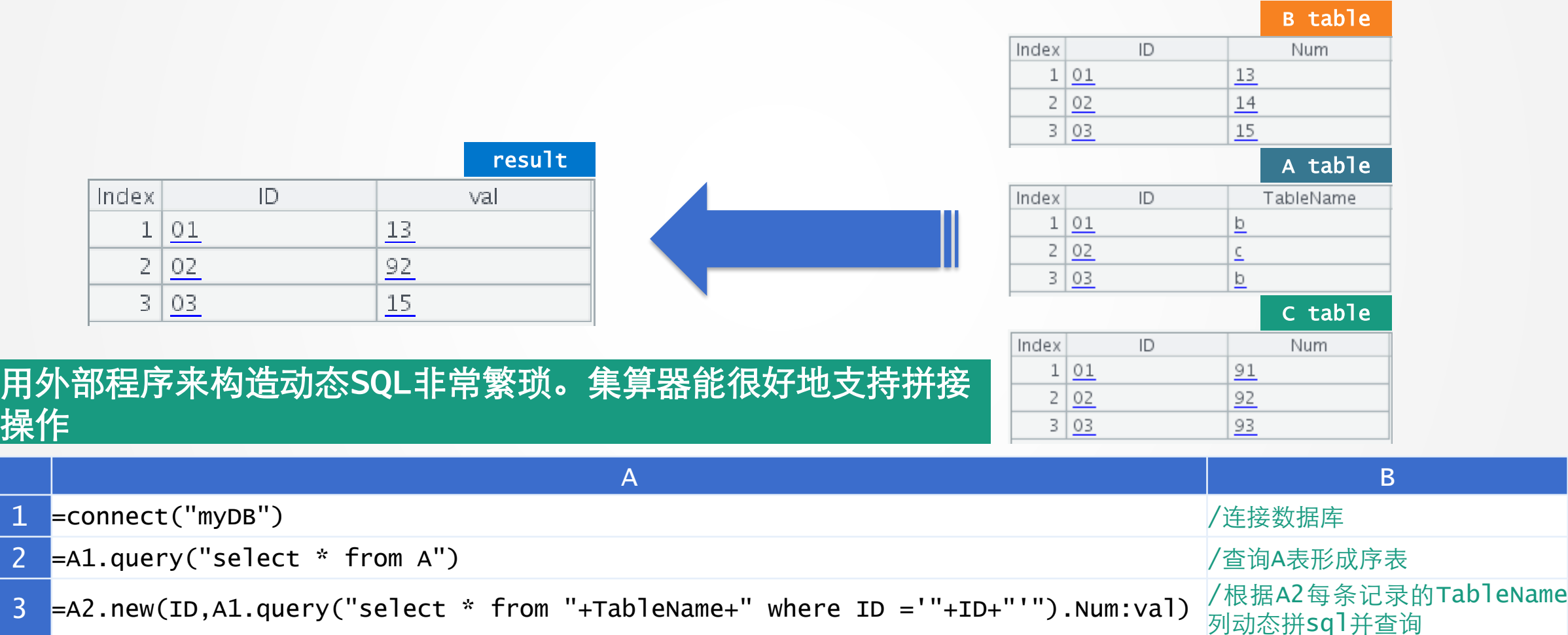

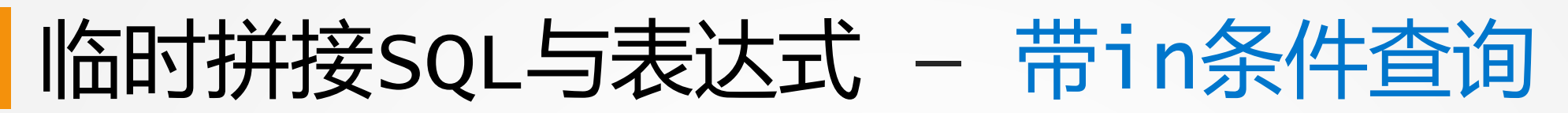

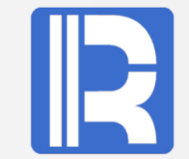

BIRT不直接支持数组参数参与查询,因而很难处理带in的查询,无法把数组传给DataSet执行带in 的SQL

问接方式需要编写复杂的JS脚本做sql拼接,且要根据in中内容的数据类型决定是否拼上引号等,很 麻烦

集算器可以直接将数组参数传递给SQL进行查询,最后返回结果给BIRT,非常简单:

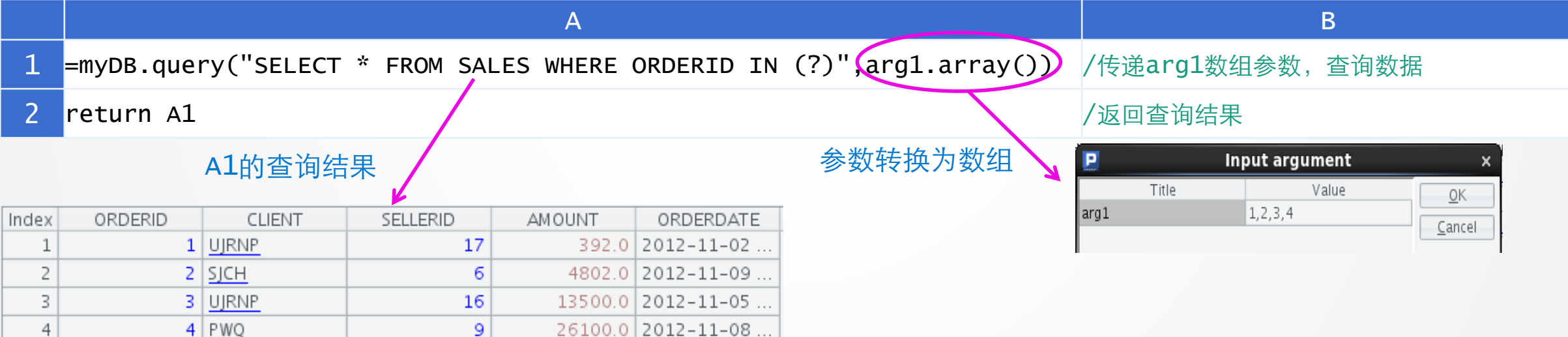

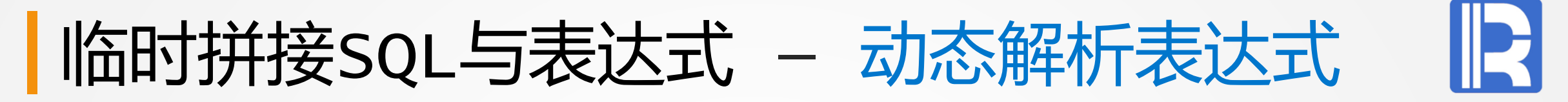

在Mysql数据库的tmp表中,其中Size字段的值以字符串形式存储,有时它是三个数字的乘积,有时 只是一个数字。我们希望想将此列统一转换为整数值。Mysql虽然可以很好的分割字符串,但却很难 计算它

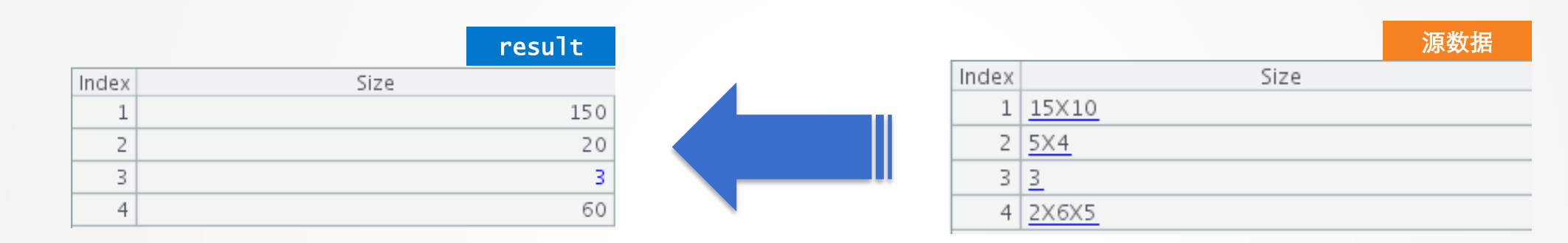

#### 对于任意的四则运算,带多重括号且多个操作数的运算,用SQL很难实现。可以在SPL中用动态计算 来解决:

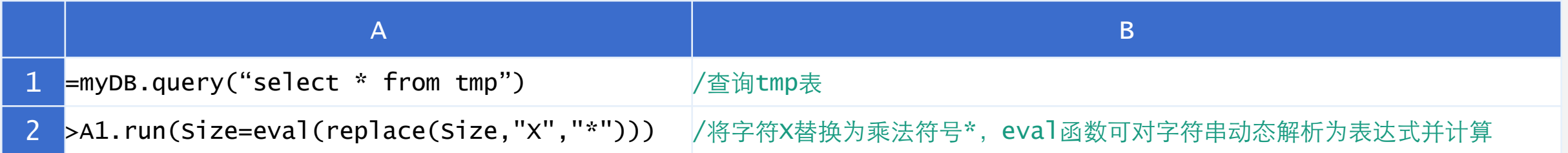

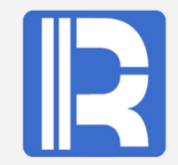

(null)

2588.15

5837.97

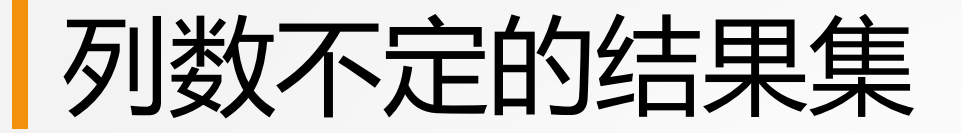

1253.62

3980.69

1463.16

 $5|F$ 

 $5 - LOW$ 

#### 根据传入时间参数生成该时间当月月初至当前的时间数据,比如传入1996-01-03时,生成( 1996-01-01、1996-01-02、1996-01-03)三个列,传入1996-01-08则生成8个日期列

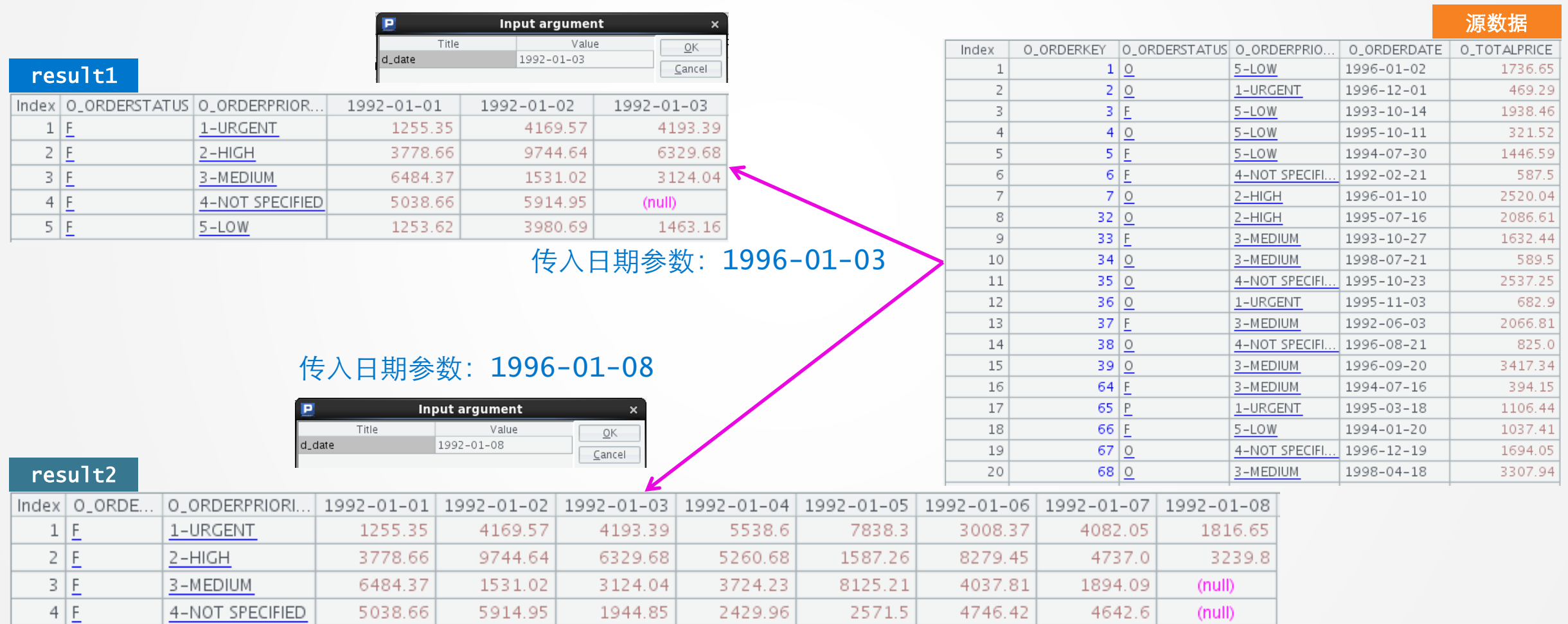

3093.44

2323.7

3955.63

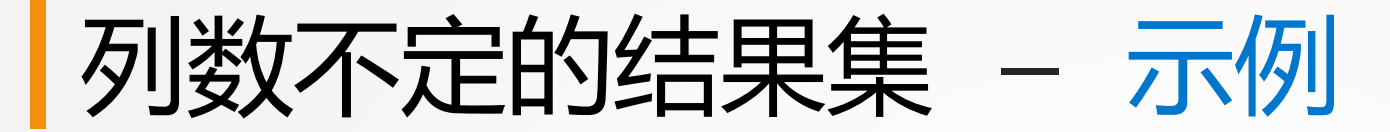

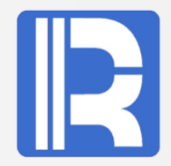

### 动态列结果集用SQL很难写出来,而集算器能够很灵活地实现动态效果,只需编写简单的代码

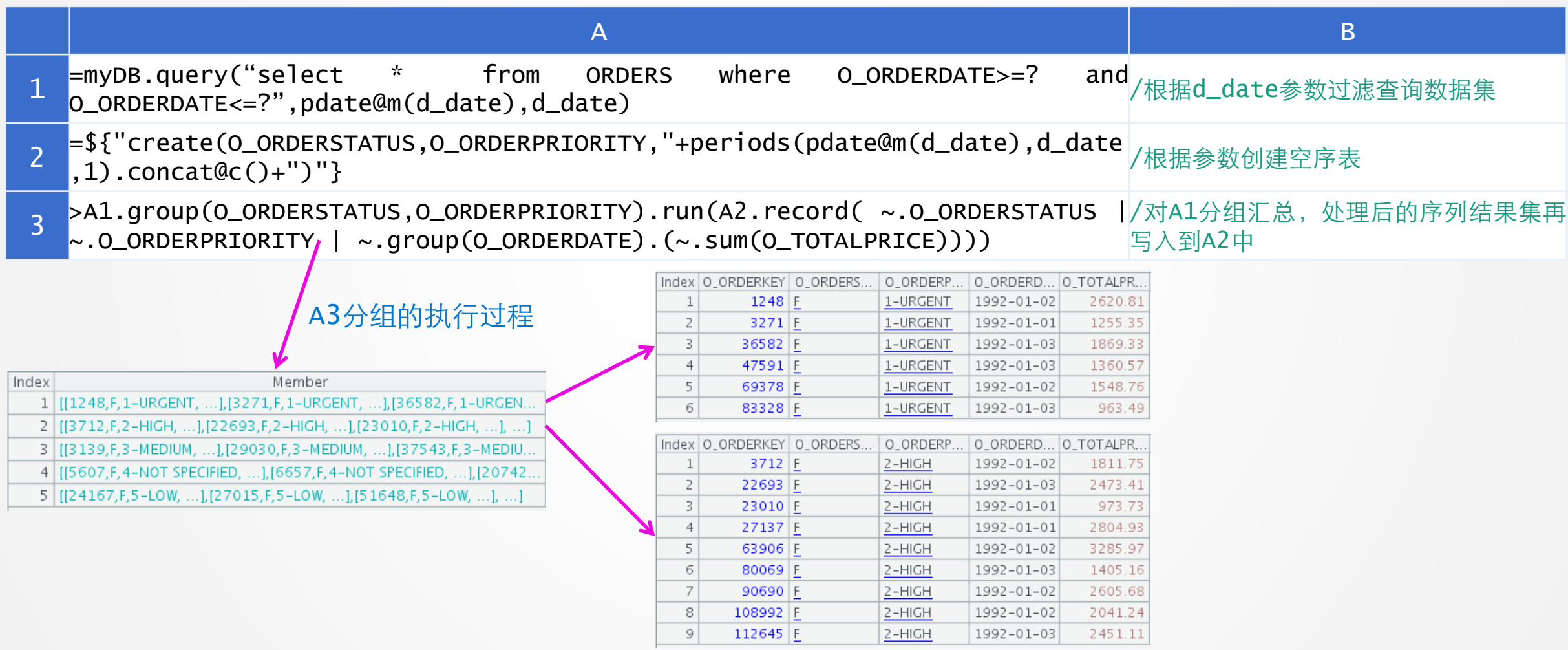

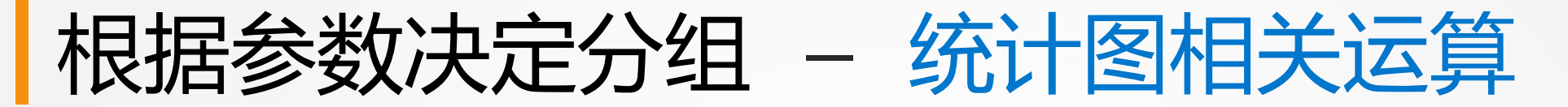

Input argument

day

Value

Title

type

折线图X轴以时间为刻度,要根据不同参数条件显示不同值。但BIRT统计图上没法实现条件不一样时 合计的数据跟着变化效果,一般需要外部程序修改X轴的刻度,代码非常繁琐

 $\underline{\mathsf{O}}\mathsf{K}$ 

Cancel

#### 参数: day, 显示24小时, 间隔1小时一条

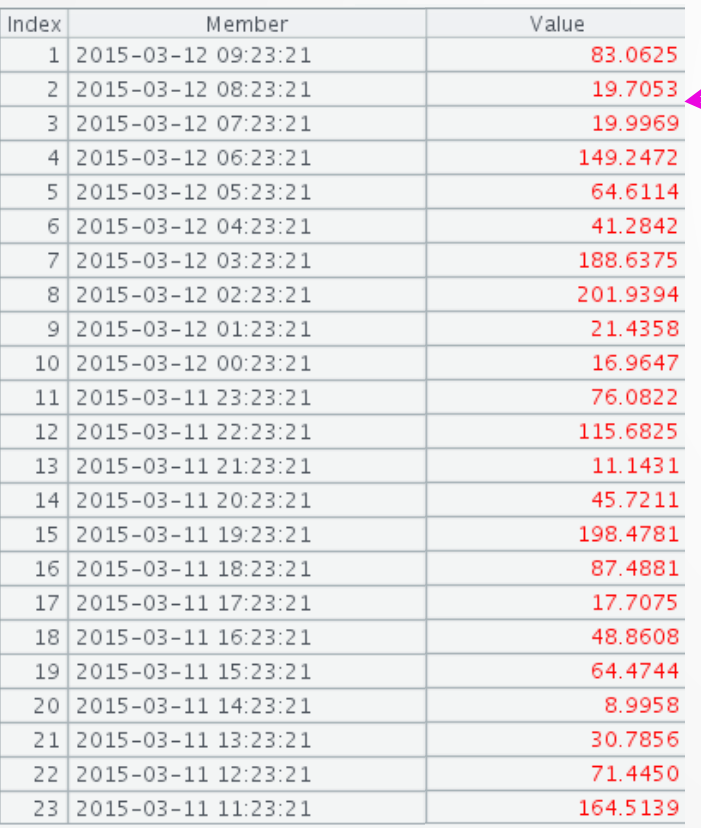

#### 参数: hour, 显示12条, 间隔5分钟一条

 $\overline{6}$ 

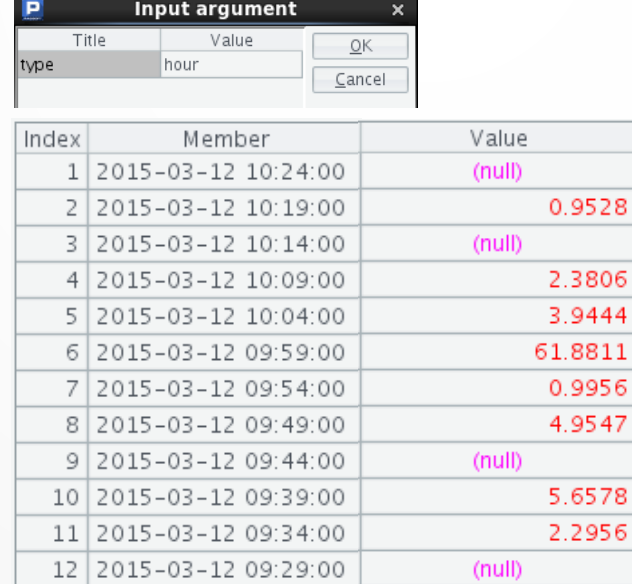

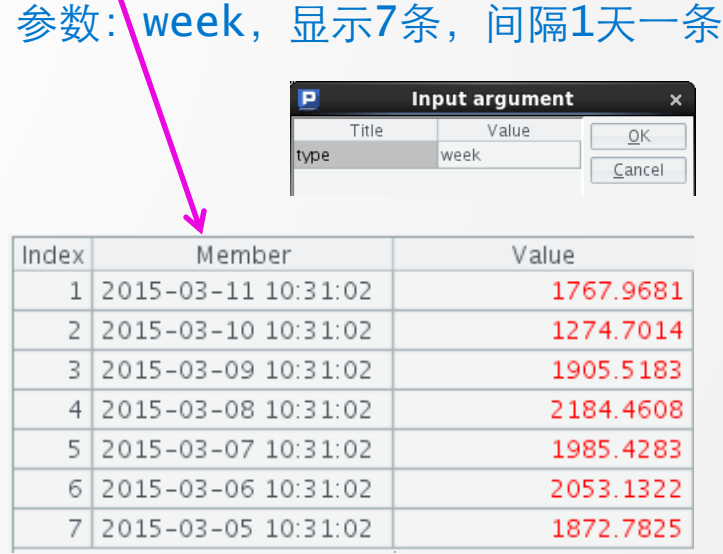

**BIRT** 

## 根据参数决定分组 - 统计图相关运算 - 示例 2

报表工具擅长处理一致的规则,而这种不一致的动态运算很,更好的做法是先写段程序把数据源准备 好再去画图。集算器拥有丰富的集合运算可以方便地完成这类计算

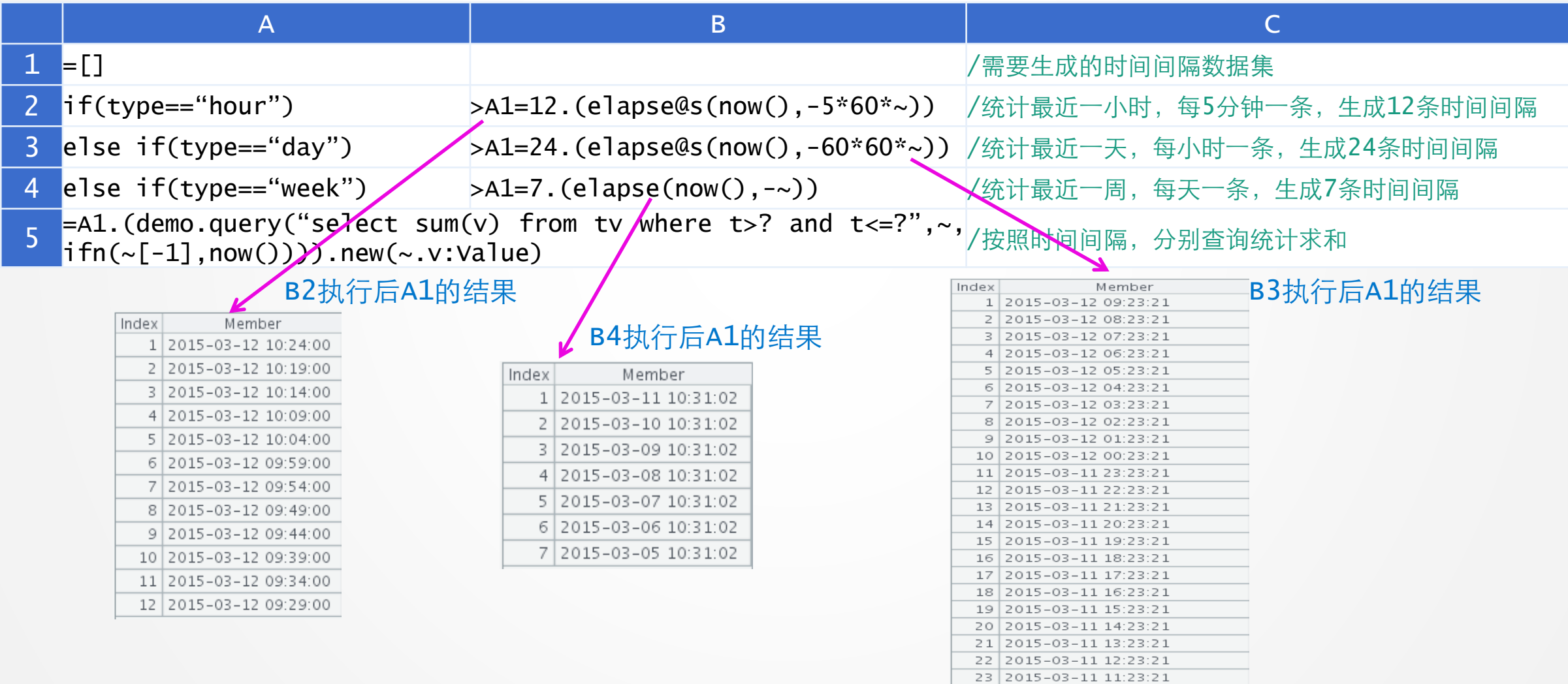

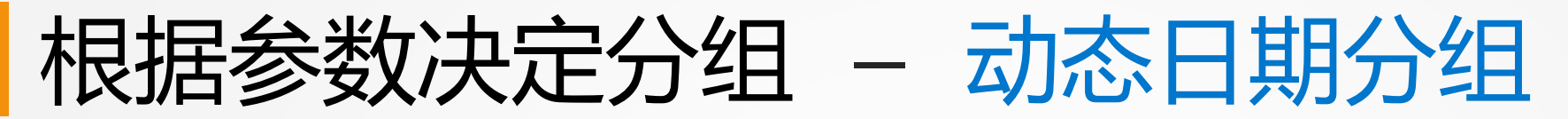

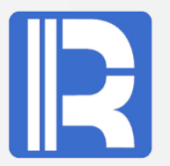

#### 某企业报表按照开始日期、结束日期统计一段时间内订单,但要根据时间段长短实现按天、按周、按 月、按年动态分组。

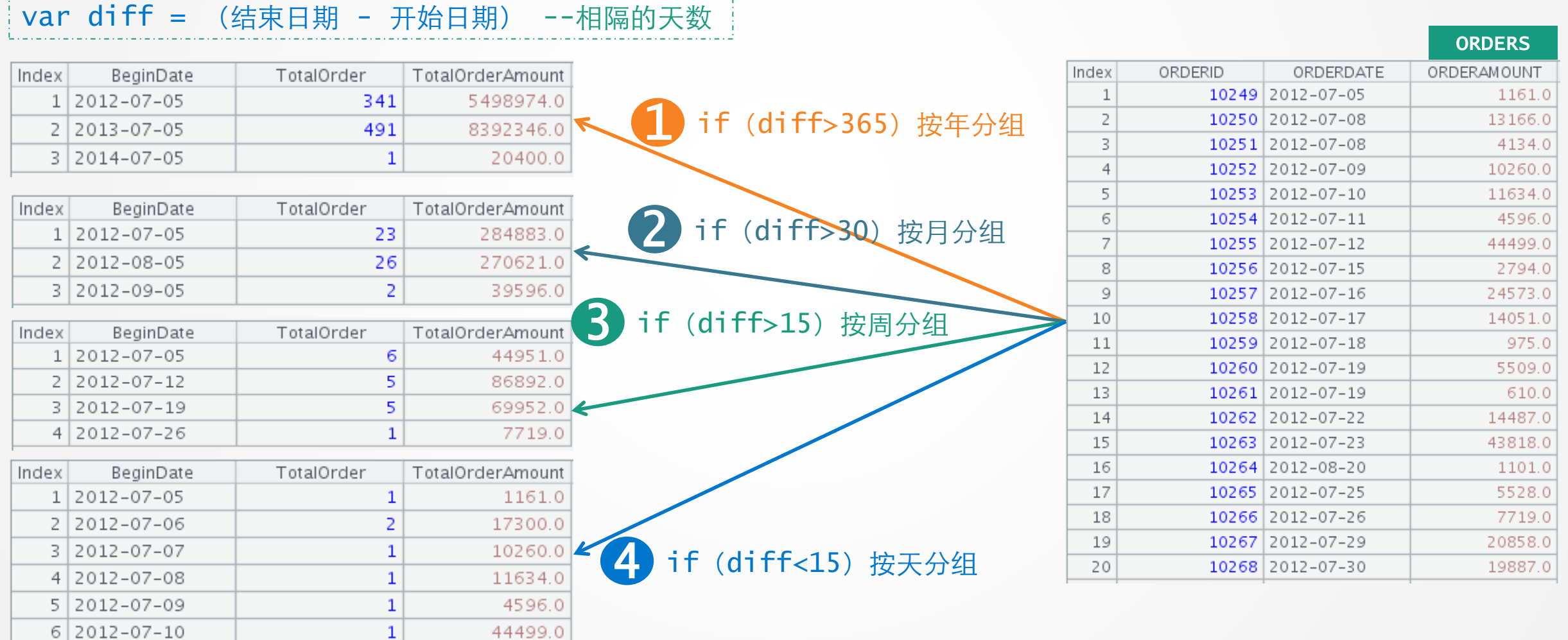

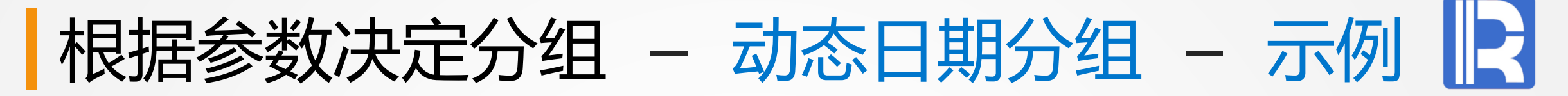

这个问题实质上还是数据准备,但SQL或scripted data sources的方式代码难写,工作量大;在 BIRT中引入集算器后,其敏捷语法体系仅需很少代码就能完成

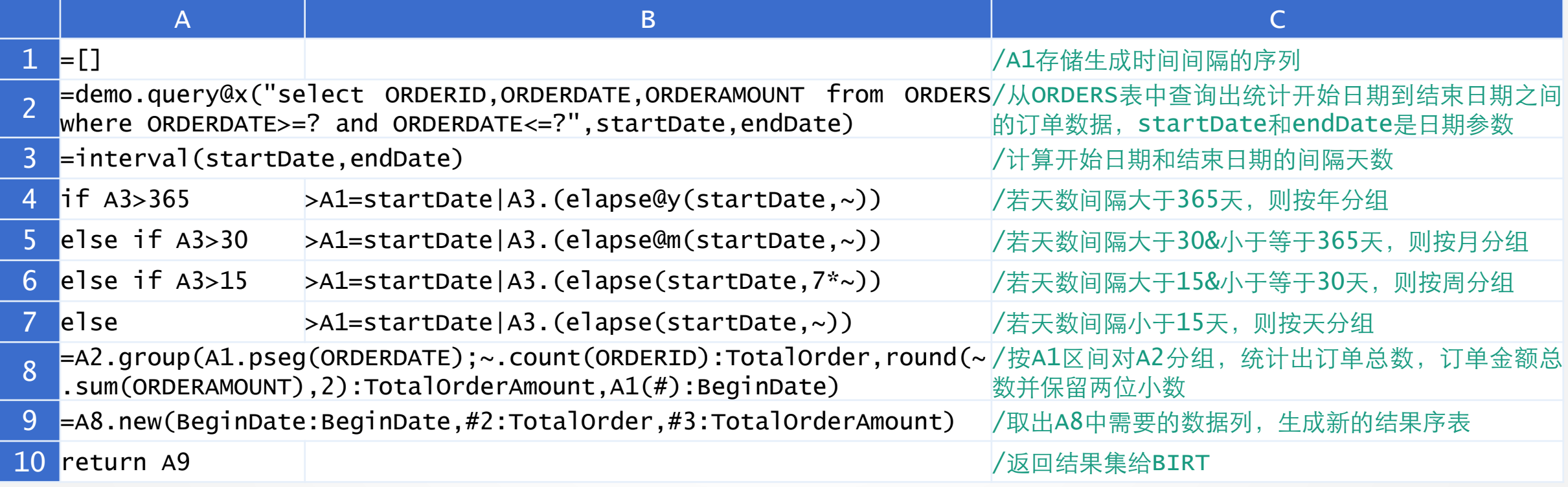

# 创新技术 推动应用进步!

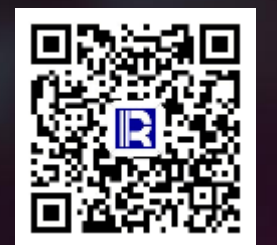

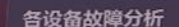

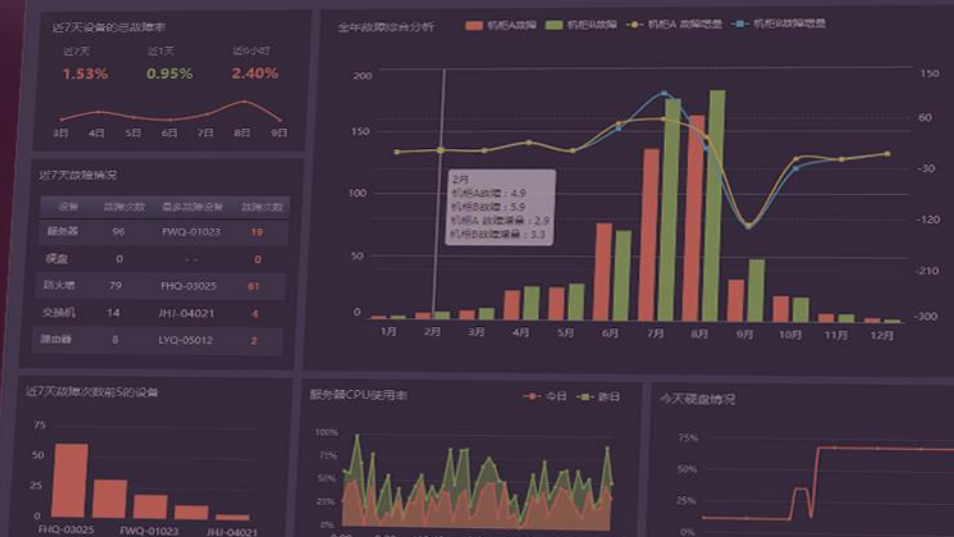